#### Ricerca Operativa A.A. 2007/2008

4. Laboratorio: software di ottimizzazione

#### Software di ottimizzazione

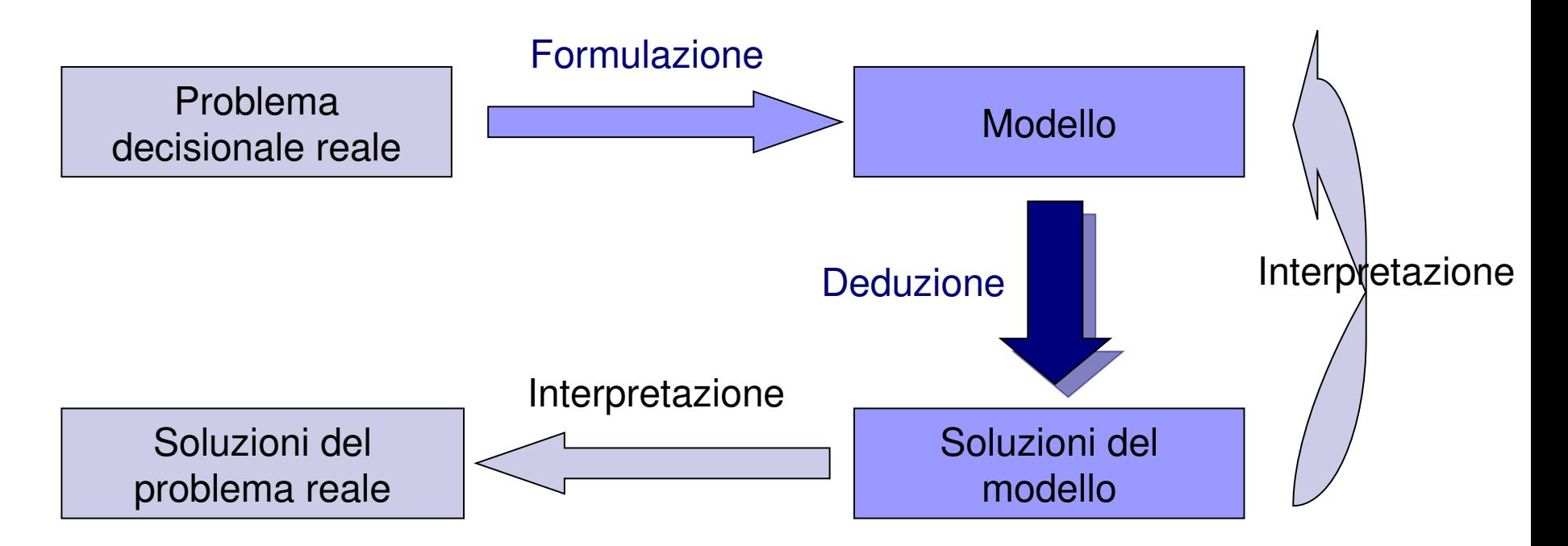

#### ■ Fase di deduzione con l'ausilio di strumenti informatici: software di ottimizzazione

# Utilizzo di solver

Un **solver** (o risolutore) è un software che riceve in input una descrizione di un problema di ottimizzazione e produce in output la soluzione ottima del modello e informazioni ad essa collegate.

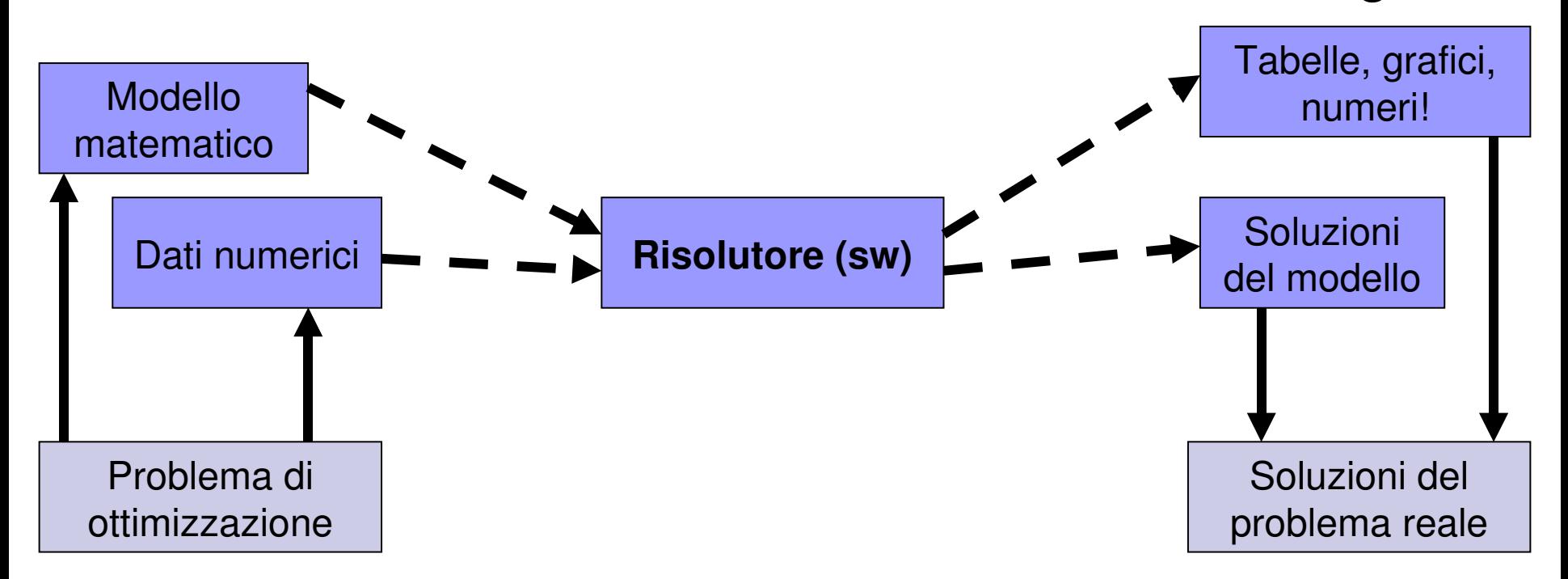

## Ruolo dei modellatori

Un **modellatore** fornisce un'interfaccia verso un solver.

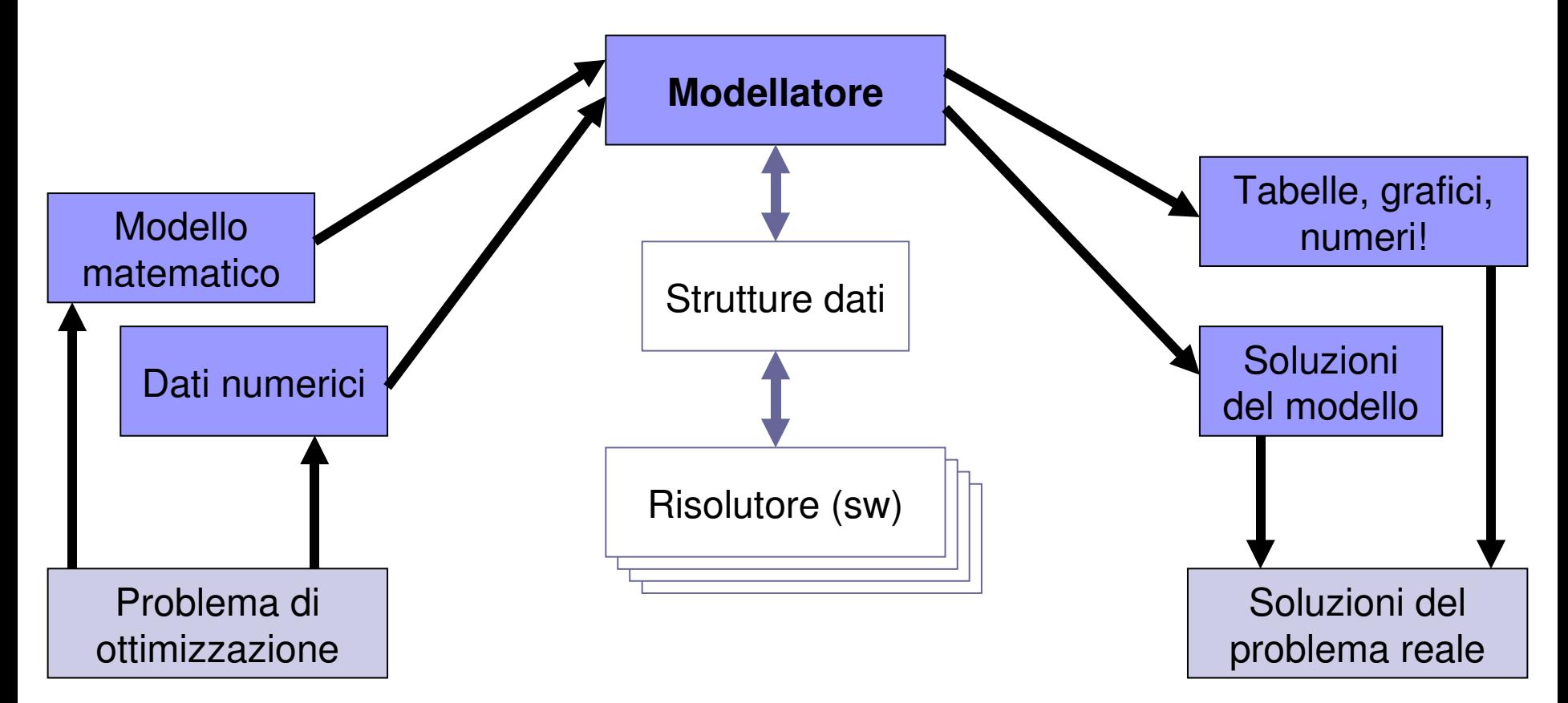

### Obiettivi dei modellatori

- Mantenere la separazione tra modello e dati del problema: per cambiare l'istanza basta cambiare i dati, non il modello.
- Disporre di un linguaggio semplice:
	- $\square$  ad alto livello;
	- $\Box$  simile a quello di modellazione (linguaggio matematico);
	- $\Box$  formalmente strutturato;
	- □ possibilità di commenti.
- Dialogare con diversi solver (strutture di I/O standardizzate).

### Possibili configurazioni

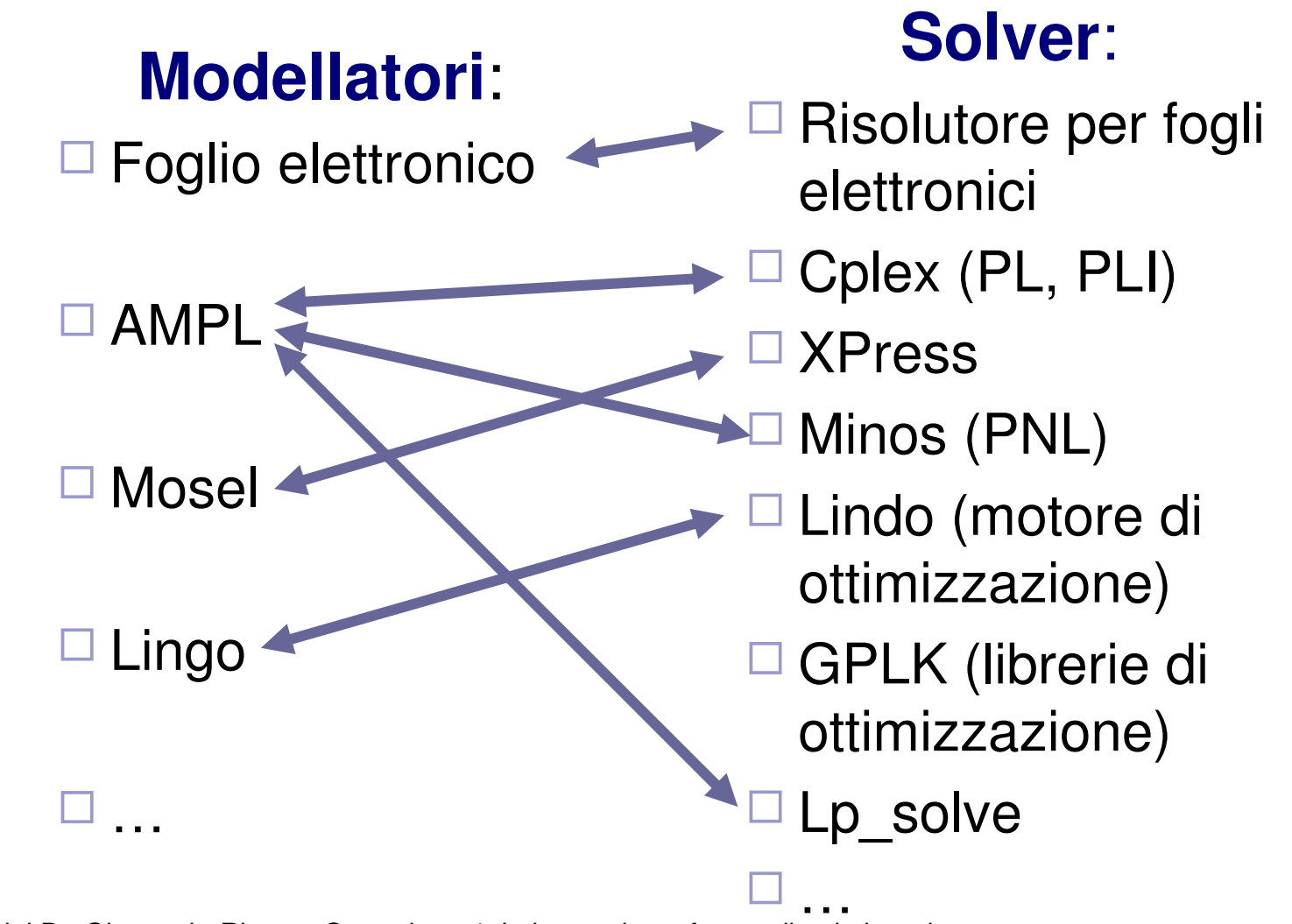

Luigi De Giovanni Ricerca Operativa 4. Laboratorio: software di ottimizzazione 4.6

# Learn AMPL by example…

#### ■ Trasporto di frigoriferi

- $\Box$  Espressioni indicizzanti
- $\Box$  Separazione di modello (.mod) e dati (.run)
- $\Box$  Istruzioni per l'output (display)
- Produzione e distribuzione di PC
	- $\Box$  File script (. run)
	- $\Box$  Istruzioni per l'output (printf)
	- $\Box$  Istruzione let
	- □ Parametri simbolici
- …ed altro, sul manuale